## **Comment télécharger une application sur App Store**

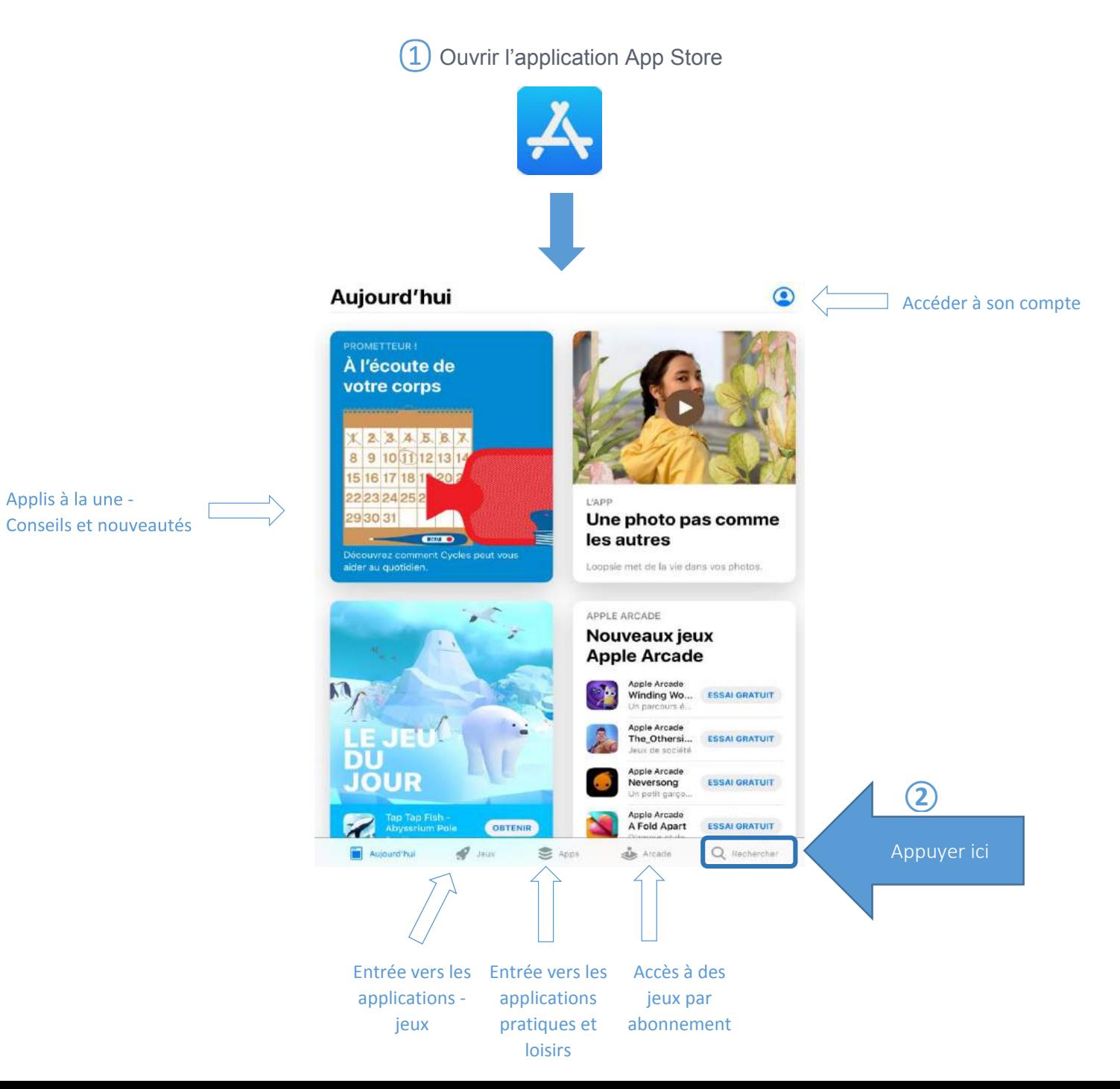

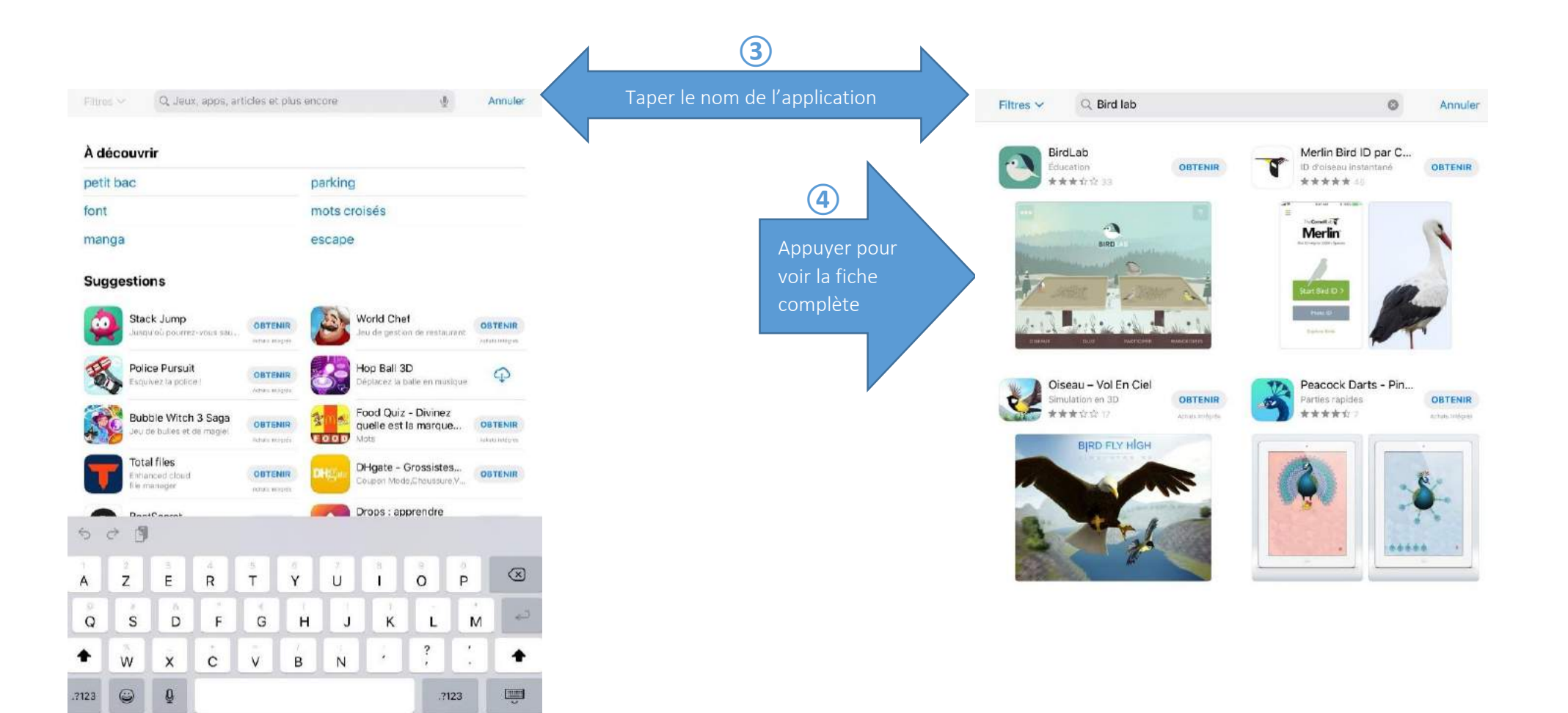

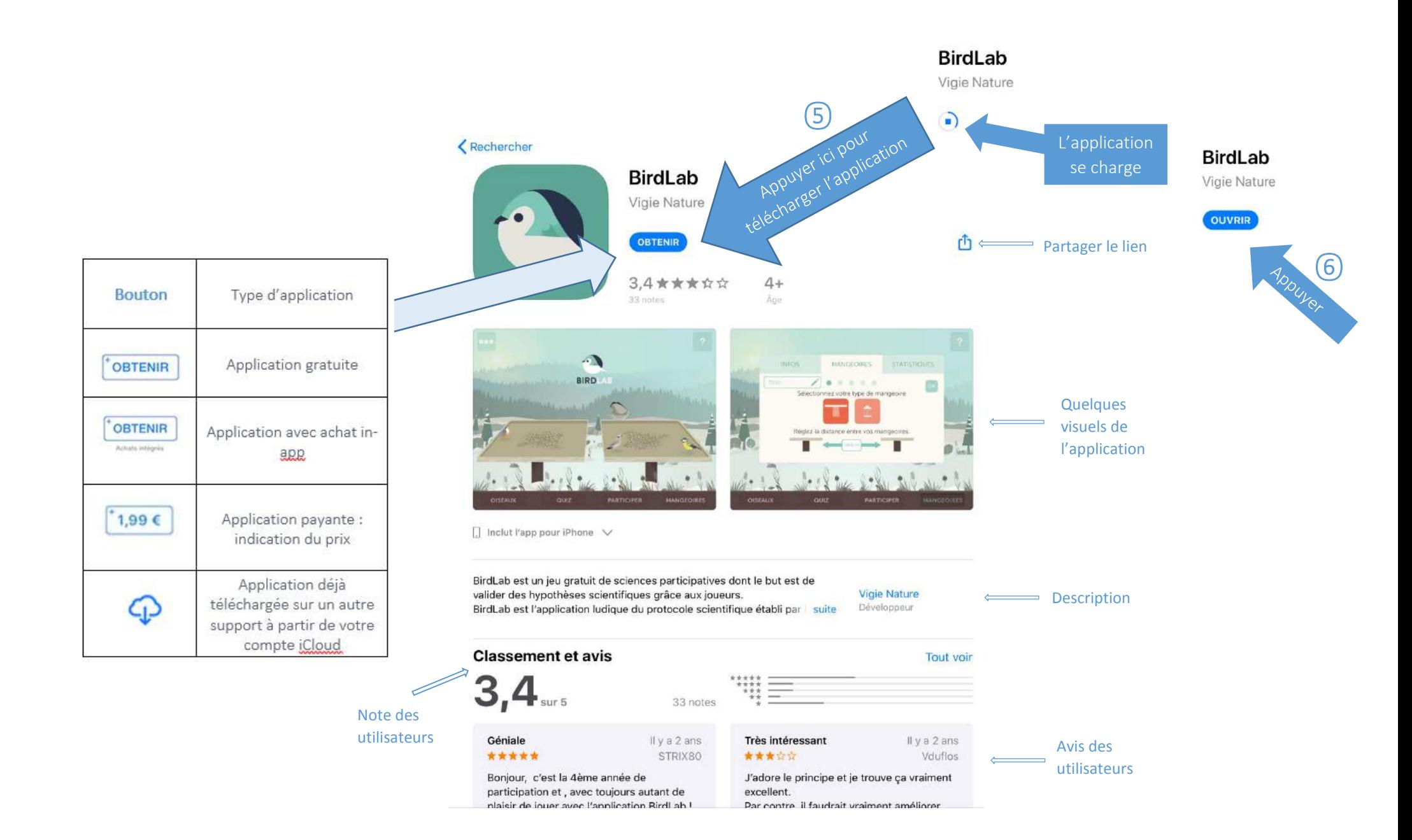